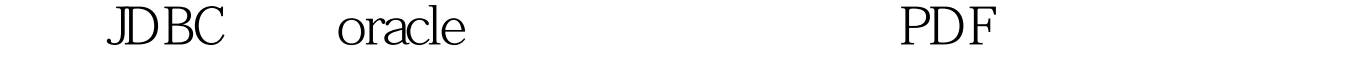

https://www.100test.com/kao\_ti2020/142/2021\_2022\_\_E9\_80\_9A\_ E8\_BF\_87JDBC\_c102\_142973.htm Java JDBC API  $J$ ava $\,$  $1$ thin Java Oracle applets servlets Java and the set of the set of the set of the set of the set of the set of the set of the set of the set of the set of the set of the set of the set of the set of the set of the set of the set of the set of the set of the OCI Thin OCI Java JNI Oracle 行通讯。Thin驱动程序是纯Java驱动程序,它直接与数据库进 行通讯。为了获得最高的性能,Oracle建议在客户端软件的开  $\overline{OCI}$ 用Thin驱动程序,因为通过多次测试发现,在通常情况下 Thin OCI 2 false Connection setAutoCommit() conn.setAutoCommit(false). Connection commit() rollback() 3 态SQL或有时间限制的命令中使用Statement对象 在执行SQL命

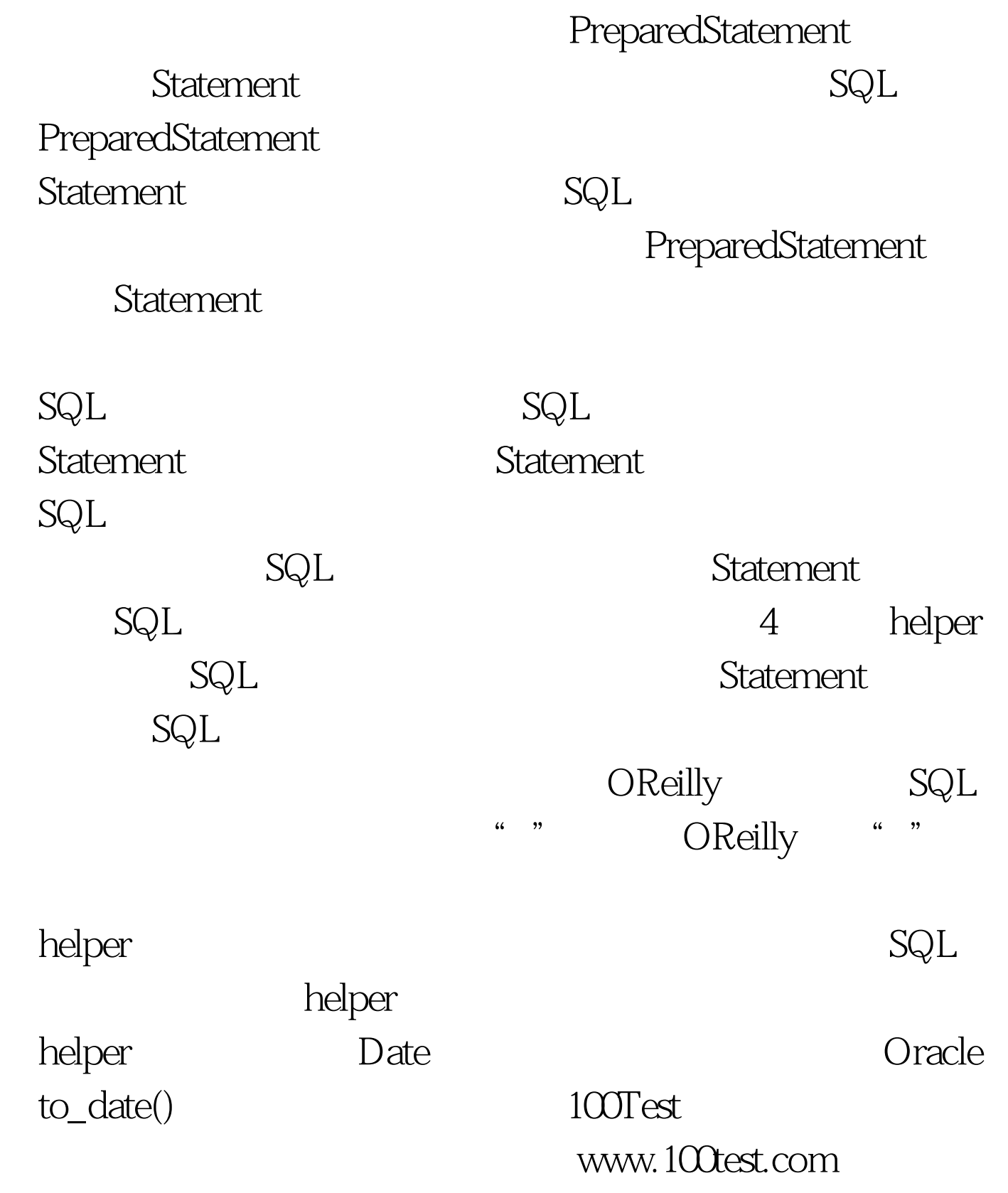